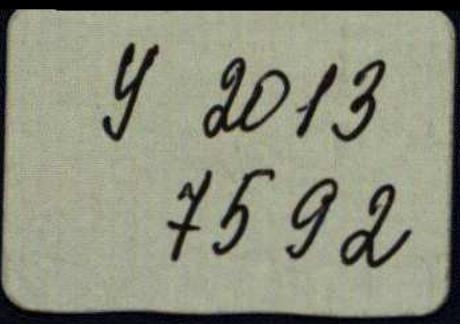

NAW

**COOPERATION** 

 $\mathbf x$ 

H

ONLINE

## KAPLAN

## $^{\circledR}$ **GRADUATE RECORD EXAMINATION**

# **PIRIMIEN**

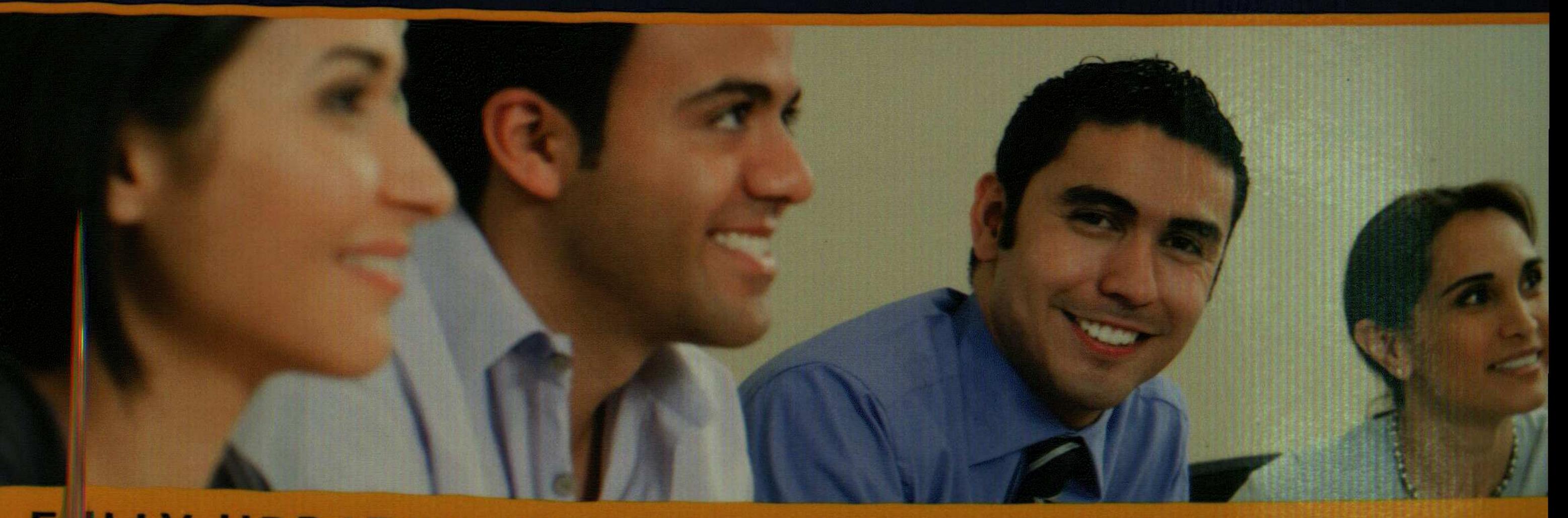

## UPDAIED FOR THE 2011 GRE TEST CHANGES!

## 20162012

- ALL NEW! for the revised GRE
- 6 practice tests with answer explanations
	- Proven test-taking strategies
	- More practice online and on the CD-ROM

## HER SCORE GUARANTEED'

GREET's a registered trademark of the Educational Testing States and the

## **Table of Contents**

 $\mathbb{C}$ 

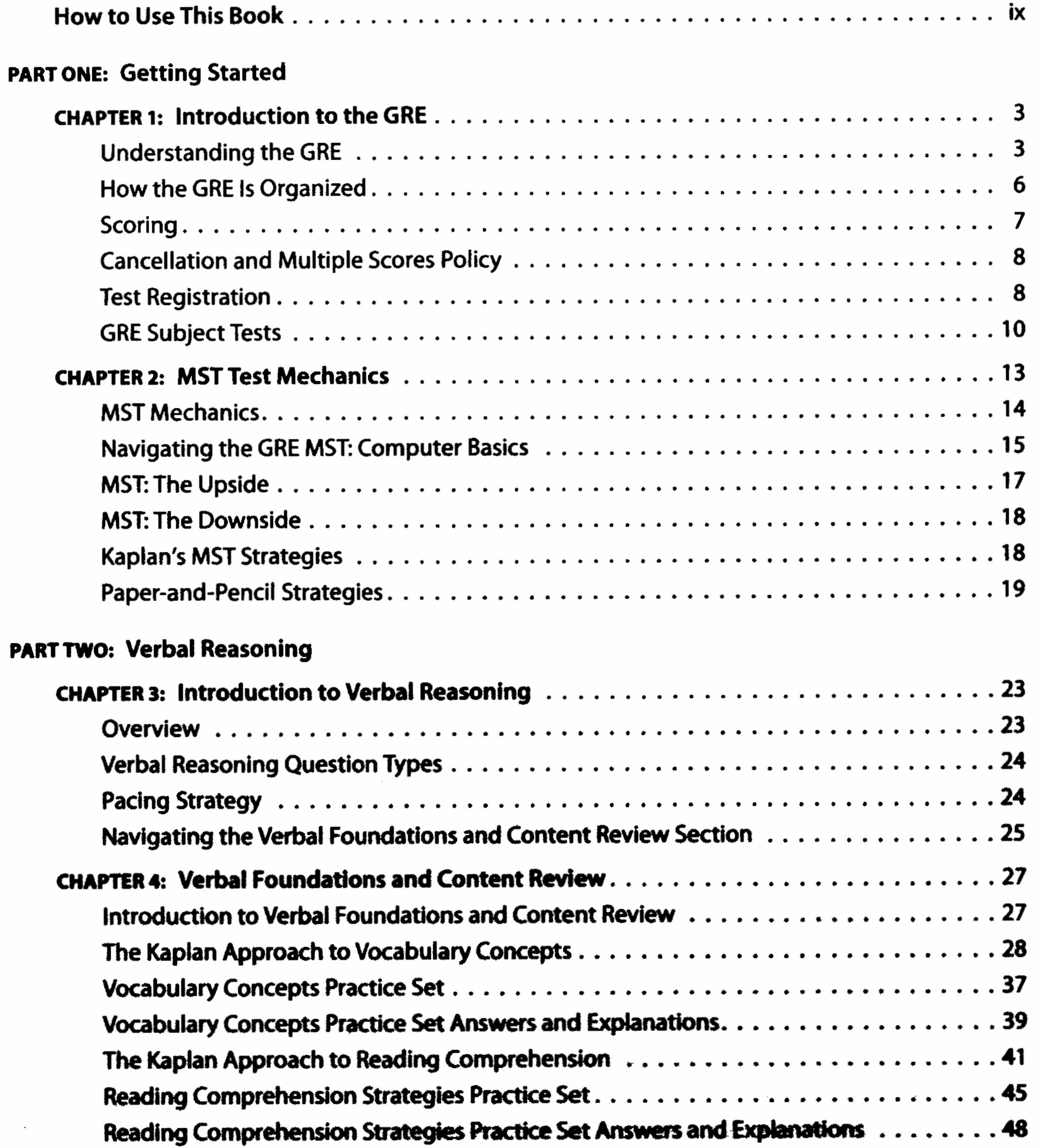

**GRE Table of Contents** 

![](_page_2_Picture_26.jpeg)

ł

![](_page_2_Picture_27.jpeg)

### **PART THREE: Quantitative Reasoning**

 $\,$   $\,$ 

![](_page_2_Picture_28.jpeg)

 $\downarrow$ 

![](_page_3_Picture_18.jpeg)

### **PART FOUR: Analytical Writing**

 $\sim$ 

 $\sim$ 

![](_page_3_Picture_19.jpeg)

![](_page_4_Picture_14.jpeg)

 $\epsilon$ 

vii

![](_page_5_Picture_12.jpeg)

![](_page_5_Picture_13.jpeg)

#### **GRE Table of Contents**

#### **PART FIVE: Practice Test**

![](_page_6_Picture_24.jpeg)

viii

![](_page_6_Picture_25.jpeg)

#### **PART SEVEN: GRE Resources**

![](_page_6_Picture_26.jpeg)

 $\sim 10$